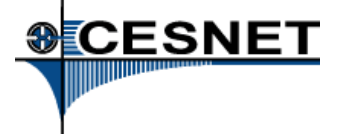

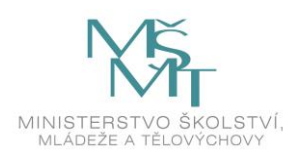

### **Kupní smlouva**

č. smlouvy prodávajícího: OKC170448 č. smlouvy kupujícího: 185/2017

uzavřená podle ustanovení § 2079 a násl. zákona č. 89/2012 Sb., občanský zákoník, ve znění pozdějších předpisů (dále jen "občanský zákoník")

mezi

*prodávajícím:*

#### **H TEST a.s.**

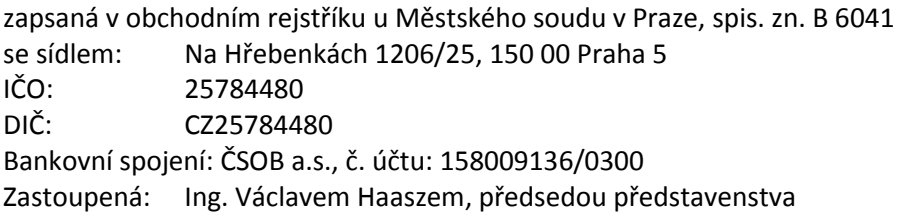

a *kupujícím*:

#### **CESNET, zájmové sdružení právnických osob**

zapsané ve spolkovém rejstříku u Městského soudu v Praze, spis. zn. L 58848 se sídlem: Zikova 1903/4, 160 00 Praha 6 IČO: 63839172 DIČ: CZ63839172 Bankovní spojení: Komerční banka a.s., pobočka Praha 6, č. účtu: 19-8482200297/0100 Zastoupení: Ing. Jan Gruntorád, CSc., ředitel, na základě písemného pověření představenstvem

### **Článek 1**

### **Předmět smlouvy**

- 1.1 Předmětem této smlouvy je dodávka sestavy emulátoru charakteristik sítě podle nabídky prodávajícího (příloha č. 1 této smlouvy) a poptávky kupujícího (příloha č. 2 této smlouvy), dále jen *zboží* nebo *zařízení*, prodávajícím kupujícímu.
- 1.2 Součástí plnění je i doprava do místa plnění, poskytnutí potřebných licencí na porty a záruka na 12 měsíců ode dne dodání zboží kupujícímu.

### **Článek 2**

### **Cena za předmět plnění**

- 2.1 Cena za dodání zboží a související služby podle této smlouvy je stanovena ve výši **682 558,80 Kč bez DPH**, tj. 825 896,15,- Kč včetně DPH 21%.
- 2.2 V ceně jsou započteny veškeré náklady prodávajícího související s dodávkou na místo plnění smlouvy a potřebné k realizaci dodávky, včetně nákladů na dopravu, pojištění, cla, kurzového rizika apod. Cena zahrnuje i záruku na 12 měsíců ode dne dodání zboží. Cena bez DPH je konečná a lze ji překročit pouze na základě dohody smluvních stran.

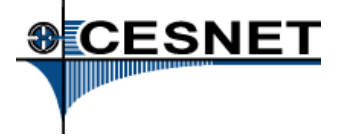

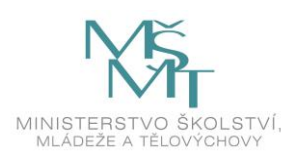

#### **Článek 3**

#### **Platební podmínky**

- 3.1 Prodávající vystaví kupujícímu daňový doklad fakturu po předání a bezvýhradném převzetí zboží kupujícím, a to včetně příslušenství a všech dokladů. Předání / převzetí bude stvrzeno předávacím protokolem (dodacím listem).
- 3.2 Faktura je splatná do 14 dnů ode dne doručení kupujícímu. Za den úhrady se považuje den, kdy bude fakturovaná částka připsána na účet prodávajícího.
- 3.3 V případě, že faktura nebude obsahovat předepsané náležitosti, je kupující oprávněn ji zaslat ve lhůtě splatnosti zpět prodávajícímu k doplnění, aniž se dostane do prodlení se splatností. Lhůta splatnosti počíná běžet znovu v celé délce od opětovného doručení náležitě doplněné či opravené faktury.
- 3.4 V případě, že prodávající bude v okamžiku plnění předmětu této smlouvy uveden správcem daně jako "nespolehlivý plátce" dle § 106a zákona 235/2004 Sb., o dani z přidané hodnoty, ve znění pozdějších předpisů (dále jen "zákon o DPH") nebo že účet prodávajícího, který prodávající uvedl na jím vystaveném daňovém dokladu, nebude zveřejněn správcem daně dle § 98 písm. d) zákona o DPH, nebo že účet prodávajícího, který prodávající uvedl na jím vystaveném daňovém dokladu, bude účtem vedeným poskytovatelem platebních služeb mimo tuzemsko (ČR), bude plnění dle této smlouvy považováno za uhrazené i tak, že kupující uhradí prodávajícímu pouze cenu bez DPH a DPH uhradí kupující přímo na účet příslušného finančního úřadu.

### **Článek 4**

### **Dodání zboží**

- 4.1 Kupující se stává vlastníkem zboží okamžikem jeho plného zaplacení (připsání kupní ceny na účet prodávajícího). Nebezpečí škody na zboží přechází z prodávajícího na kupujícího okamžikem předání zboží v místě plnění (v sídle kupujícího) a podpisu předávacího protokolu.
- 4.2 Prodávající se zavazuje dodat zboží na adresu sídla kupujícího **do 5 týdnů** od uzavření této smlouvy, **nejpozději však do 31. 12. 2017** (podle toho, které datum nastane dříve).
- 4.3 Zboží bude kupujícímu protokolárně předáno v místě plnění sídle kupujícího. Kupující potvrdí svým podpisem protokol o převzetí zboží.
- 4.4 Kupující je oprávněn odmítnout převzetí zboží, pokud se na něm budou vyskytovat v okamžiku předání vady. Zboží se považuje za dodané a závazek prodávajícího dodat zboží je splněn až okamžikem převzetí zboží bez vad kupujícím.
- 4.5 Osobami oprávněnými za kupujícího k převzetí zboží a vznášení požadavků v rámci záruky jsou:
	- Dr. Ing. Sven Ubik, [ubik@cesnet.cz](mailto:ubik@cesnet.cz)
	- Ing. Jakub Halák, [Jakub.Halak@cesnet.cz](mailto:Jakub.Halak@cesnet.cz)
	- Ing. Martin Kolbe[, kolbemar@cesnet.cz](mailto:kolbemar@cesnet.cz)

### **Článek 5**

### **Záruka**

- 5.1 Prodávající poskytuje kupujícímu na zařízení záruku na dobu **12 měsíců** od podpisu předávacího protokolu.
- 5.2 Požadavky na poskytnutí záručního plnění vznáší oprávněný pracovník kupujícího e-mailem na adresu [info@htest.cz](mailto:info@htest.cz) nebo telefonicky na tel. 235365207. Předmětem záručních požadavků jsou zejména požadavky na odstranění poruch, závad či jiných nedostatků na dodaném zboží. Kupující je povinen poskytnout prodávajícímu veškeré informace o případné závadě. Prodávající se zavazuje na

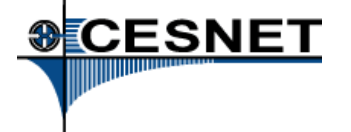

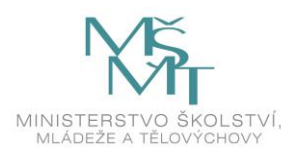

případné reklamační požadavky reagovat do 5 pracovních dnů. Prodávající se zároveň zavazuje, že daný záruční požadavek kupujícího vyřeší formou opravy nebo výměny za nové zboží (popř. jednotlivých komponent) nejpozději do 30 dní ode dne převzetí zboží k opravě v rámci záruky.

- 5.3 Prodávající i kupující jsou povinni si vzájemně hlásit změny kontaktních údajů a osob.
- 5.4 Právo na bezplatnou opravu v rámci záruky zaniká v případě, že závada vznikla nevhodným skladováním či umístěním zařízení, neodborným zásahem či manipulací, mechanickým poškozením, v důsledku živelné pohromy, resp. instalací či provozem zařízení v rozporu s technickými podmínkami výrobce, vše po bezvýhradném převzetí zařízení kupujícím
- 5.5 V případě, že prodlení prodávajícího s plněním povinností je způsobeno okolnostmi vylučujícími odpovědnost, pak platí, že tento není v prodlení po dobu trvání takových překážek. Prodávající je však povinen kupujícího o výskytu takových překážek neprodleně informovat.

### **Článek 6**

#### **Sankční ustanovení**

Smluvní strany sjednávají pro případ porušení smluvní povinnosti následující sankce:

- 6.1 V případě, že kupující bude v prodlení s platbou ceny za předmět plnění této smlouvy, vznikne prodávajícímu právo na úrok z prodlení ve výši 0,15% z celkové dlužné částky za každých započatých 24 hodin prodlení.
- 6.2 V případě, že prodávající bude v prodlení s dodáním zboží do místa plnění ve lhůtě uvedené v odst. 4.2., vznikne kupujícímu právo na poskytnutí smluvní pokuty ve výši 0,15% z celkové ceny za předmět této smlouvy za každých započatých 24 hodin prodlení, a zároveň právo na náhradu případné škody v důsledku toho vzniklé, a to v plné výši.
- 6.3 V případě, že prodávající nebude poskytovat záruční plnění dle čl. 5 na sjednané úrovni a/nebo rozsahu, vznikne kupujícímu nárok na smluvní pokutu ve výši 2 000,- Kč za každé nedodržení a/nebo započatý den prodlení. Zaplacením smluvní pokuty není dotčeno právo kupujícího vymáhat na prodávajícím náhradu škody zaviněné prodlením prodávajícího ani výše náhrady této škody.

### **Článek 7**

### **Závěrečná ustanovení**

- 7.1 Smluvní strany se dohodly, že předmětný závazkový vztah se řídí občanským zákoníkem.
- 7.2 Smlouva nabývá platnosti a účinnosti dnem podpisu poslední smluvní strany.
- 7.3 Změny nebo dodatky této smlouvy musí být provedeny pouze písemně formou číslovaných dodatků a musí být odsouhlaseny oběma smluvními stranami.
- 7.4 Tato smlouva byla sepsána ve dvou originálech, z nichž jeden obdrží kupující a jeden prodávající.
- 7.5 Smluvní strany prohlašují, že smlouva byla sepsána podle jejich skutečné a svobodné vůle, smlouvu si přečetly, s jejím obsahem souhlasí a na důkaz toho připojují podpisy svých oprávněných zástupců.
- 7.6 Prodávající bere na vědomí, že se podpisem této smlouvy stane v souladu s § 2 písm. e) zákona č. 320/2001 Sb., o finanční kontrole ve veřejné správě, v platném znění, osobou povinnou spolupůsobit při výkonu finanční kontroly. V rámci této kontroly bude prodávající povinen umožnit zástupcům poskytovatele dotace kontrolu v souladu s podmínkami stanovenými uvedeným zákonem.
- 7.7 Prodávající bude povinen umožnit zástupcům poskytovatele dotace přístup i k těm částem nabídek, smluv a souvisejících dokumentů, které podléhají ochraně podle zvláštních právních předpisů (např. jako obchodní tajemství, utajované skutečnosti) za předpokladu, že budou splněny požadavky

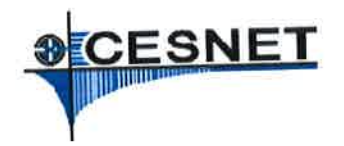

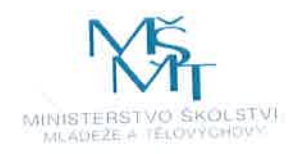

kladené právními předpisy (např. zákonem č. 255/2015 Sb., o kontrole, v platném znění (kontrolní řád)).

- 7.8 Prodávající bere na vědomí také tu skutečnost, že bude povinen smluvně zajistit, aby zástupci poskytovatele dotace byli oprávněni obdobným způsobem kontrolovat i jeho případné subdodavatele.
- 7.9 Prodávající bere na vědomí, že podle ustanovení § 219 zákona č. 134/2016 Sb., o zadávání veřejných zakázek, ve znění pozdějších předpisů, je kupující povinen zveřejnit tuto smlouvu na svém profilu zadavatele.

Seznam příloh:

- Technická a cenová část nabídky prodávajícího Příloha č. 1:  $\overline{a}$
- Poptávka (technické požadavky) kupujícího Příloha č. 2:

V Praze dne:

 $18 - 12 - 2017$ 

Za kupujícího:

Ing. Jan Gruntorad, CSc. ředitel CESNET, z. s. p. o. na základě písemného pověření představenstvem

> CESNET zálmová színtení právnických csob 160 00 Praha 6, Zikova 4 **100: 63899172**  $\circledcirc$ DIC: CZ63E39172

V Praze dne: 14. 12. 2017

Za prodávajícího:

Ing. Václav Haasz předseda předsťavenstva

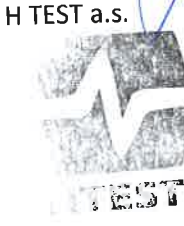

Ã

H TEST a.s. Na Hřebenkách 1206/25 150 00 Praha 5 IČO: 25784480 DIČ: CZ25784480 info@htest.cz www.htest.cz

 $4z4$ 

From smidek@htest.cz Thu Nov 16 07:49:53 2017 Date: Thu, 16 Nov 2017 07:49:38 From: Jiri Smidek <smidek@htest.cz> To: 'Sven Ubik' <ubik@cesnet.cz> Cc: 'Václav Haasz' <haasz@htest.cz> Subject: RE: Poptavka na emulator charakteristik site

Dobrý den, pane Ubiku,

reaguji na vaši poptávku a posílám vám cenovou nabídku na odpovídající zařízení Network Emulator II od IXIE (současný vlastník Keysight). V příloze naleznete také datasheet, prezentaci a dokument o splnění vašich požadavků.

S případnými dotazy se na mne neváhejte obrátit. S pozdravem

Jiří Šmídek Mobil: +420 724 368 711 smidek@htest.cz

H TEST a.s., Šafránkova 3, 155 00 Praha 5 Tel.: +420 235 365 207, +420 235 365 204 www.htest.cz | www.facebook.com/htest.cz

-----Original Message----- From: Sven Ubik [mailto:ubik@cesnet.cz] Sent: Monday, November 13, 2017 3:17 PM To: info@htest.cz Subject: Poptavka na emulator charakteristik site

Dobrý den,

máme zájem pořídit emulátor charakteristik sítě a dovoluji si poslat Vám níže naši oficiální poptávku. Pokud můžete takové zařízení dodat, uvítáme Vaší nabídku.

Děkuji.

S pozdravem,

Sven Ubik

--------------------------------------------------

1. Název zakázky

Emulátor charakteristik sítě

2. Předmět plnění

Emulátor charakteristik sítě s následujícími vlastnostmi.

- emulace charakteristik sítě pro libovolný procházející síťový provoz mezi dvěma porty 1 Gbps a 10 Gbps (stačí přepínání mezi 1 Gbps a 10 Gbps, není potřeba současně)
- plně hardwarové zpracování paketů a propustnost 100% rychlosti linky
- samostatné zařízení nevyžadující externí PC k provozu
- možnost volby emulovaných charakteristik pro alespoň 16 samostatných tříd síťového provozu na základě filtrování podle hlaviček paketů na vrstvách L2 a L3
- nastavitelná emulace zpoždění do 2s pro porty 10 Gbps
- nastavitelná míra ztrátovosti paketů s periodickým, Poissonovým a Gaussovým rozložením
- nastavitelná míra změny zpoždění (jitter), změny pořadí paketů a duplikací paketů s periodickým a Gaussovým rozložením
- nastavitelné modifikace obsahu paketů
- nastavitelné vyrovnování datového toku (traffic shaping)
- možnost sledování statistik procházejícího provozu na úrovni paketů a bajtů

3. Místo plnění

CESNET, z.s.p.o. Zikova 4 160 00 Praha 6

4. Doba plnění

Do 5 týdnů od objednání.

5. Doba pro podání nabídky

Do 1 týdne od poptávky.

6. Záruční doba

1 rok od dodání.

7. Cena

Cenu prosíme v nabídce stanovit jako nejvýše přípustnou částku za plnění poptávky, včetně všech poplatků a veškerých dalších nákladů s plněním poptávky souvisejících.

Pro účely daně z přidané hodnoty bude místem plnění Česká republika. Pro dodavatele registrovaného k DPH v České republice platí: cena bude uvedena v Kč, EUR nebo USD ve struktuře: cena bez DPH, sazba DPH v %, cena s DPH.

Hodnocena bude cena v Kč bez DPH. Pro účely hodnocení bude cena uvedená v EUR nebo USD přepočtena oficiálním kurzem těchto měn, vyhlášeným Českou národní bankou (viz

http://www.cnb.cz/cs/financni\_trhy/devizovy\_trh/kurzy\_devizoveho\_trhu/denni kurz.jsp)

ke dni konce lhůty pro podání nabídek.

8. Hodnocení

Nabídky splňující všechny požadavky budou hodnoceny na základě nabídkové ceny.

9. Kontakt:

CESNET, z.s.p.o., Zikova 4, 160 00 Praha 6

Kontaktní osoby:

Sven Ubik, ubik@cesnet.cz Martin Kolbe, kolbemar@cesnet.cz

Sdružení CESNET si vyhrazuje právo zrušit poptávku bez udání důvodu.

 [ Part 2, Application/PDF (Name: "NJS170417 CESNET NetEm.pdf") 151 KB. ] [ Unable to print this part. ]

 [ Part 3, ] [ Application/VND.OPENXMLFORMATS-OFFICEDOCUMENT.WORDPROCESSINGML.DOCUM ] [ ENT (Name: "NetEm Cesnet 2017.docx") 13 KB. ] [ Unable to print this part. ]

 [ Part 4, Application/PDF (Name: ] [ "Network-Emulator-II-Ethernet-Customer.pdf") 2.9 MB. ] [ Unable to print this part. ]

 [ Part 5, Application/PDF (Name: "915-6587-01-Network ] [ Emulator-II-Ethernet-Ltr.pdf") 422 KB. ] [ Unable to print this part. ]

### **1. Název zakázky**

Emulátor charakteristik sítě

### **2. Předmět plnění**

Emulátor charakteristik sítě s následujícími vlastnostmi.

- emulace charakteristik sítě pro libovolný procházející síťový provoz mezi dvěma porty 1 Gbps a 10 Gbps (stačí přepínání mezi 1 Gbps a 10 Gbps, není potřeba současně) ANO, nabízené řešení má 8 portů fyzicky, licencované budou pouze 2 v rychlostech 1/10Gbps s adaptéry SFP a SFP+

- plně hardwarové zpracování paketů a propustnost 100% rychlosti linky ANO, jsou použity FPGA obvody schopny emulovat při 100% zatížení linky

- samostatné zařízení nevyžadující externí PC k provozu ANO, je to samostatné zařízení o výšce 1U racku, nastavené se provádí přes řídící LAN port a HTML klienta

- možnost volby emulovaných charakteristik pro alespoň 16 samostatných tříd síťového provozu na základě filtrování podle hlaviček paketů na vrstvách L2 a L3 ANO, až 32 profilů nebo až 16 profilů v módu Ethernet+, profily definovány L2-L4

- nastavitelná emulace zpoždění do 2s pro porty 10 Gbps ANO, až 2s pro 10Gbps, až 20s pro 1Gbps

- nastavitelná míra ztrátovosti paketů s periodickým, Poissonovým a Gaussovým rozložením ANO

- nastavitelná míra změny zpoždění (jitter), změny pořadí paketů a duplikací paketů s periodickým a Gaussovým rozložením ANO

- nastavitelné modifikace obsahu paketů ANO

- nastavitelné vyrovnování datového toku (traffic shaping) ANO, s nastavením typu limitace

- možnost sledování statistik procházejícího provozu na úrovni paketů a bajtů ANO, obsahuje komplexní statistiku podle jednotlivých pravidel

# **3. Místo plnění**

CESNET, z.s.p.o. Zikova 4 160 00 Praha 6

# **4. Doba plnění**

Do 5 týdnů od objednání. ANO

# **5. Doba pro podání nabídky**

Do 1 týdne od poptávky.

### **6. Záruční doba**

1 rok od dodání. ANO

Za H TEST a.s. doplnil ing. Jiří Šmídek

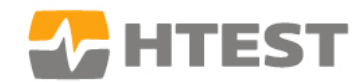

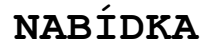

Dodavatel: H TEST a.s. Šafránkova 3 Česká republika 155 00 Praha 5

#### IČO: DIČ: 25784480 CZ25784480

Ing. Jiří Šmídek Pan Dr. Sven Ubik Telefon: 235 365 207 E-mail: smidek@htest.cz

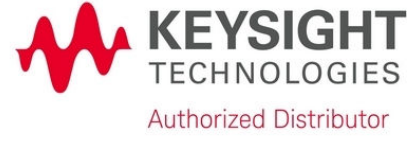

### **NJS170417**

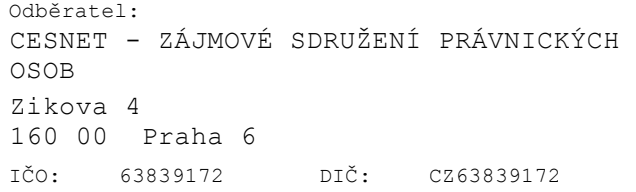

Kontaktní osoba dodavatele: v velikou v velikou Kontaktní osoba odběratele: E-mail: ubik@cesnet.cz Telefon: +420 224 355 235

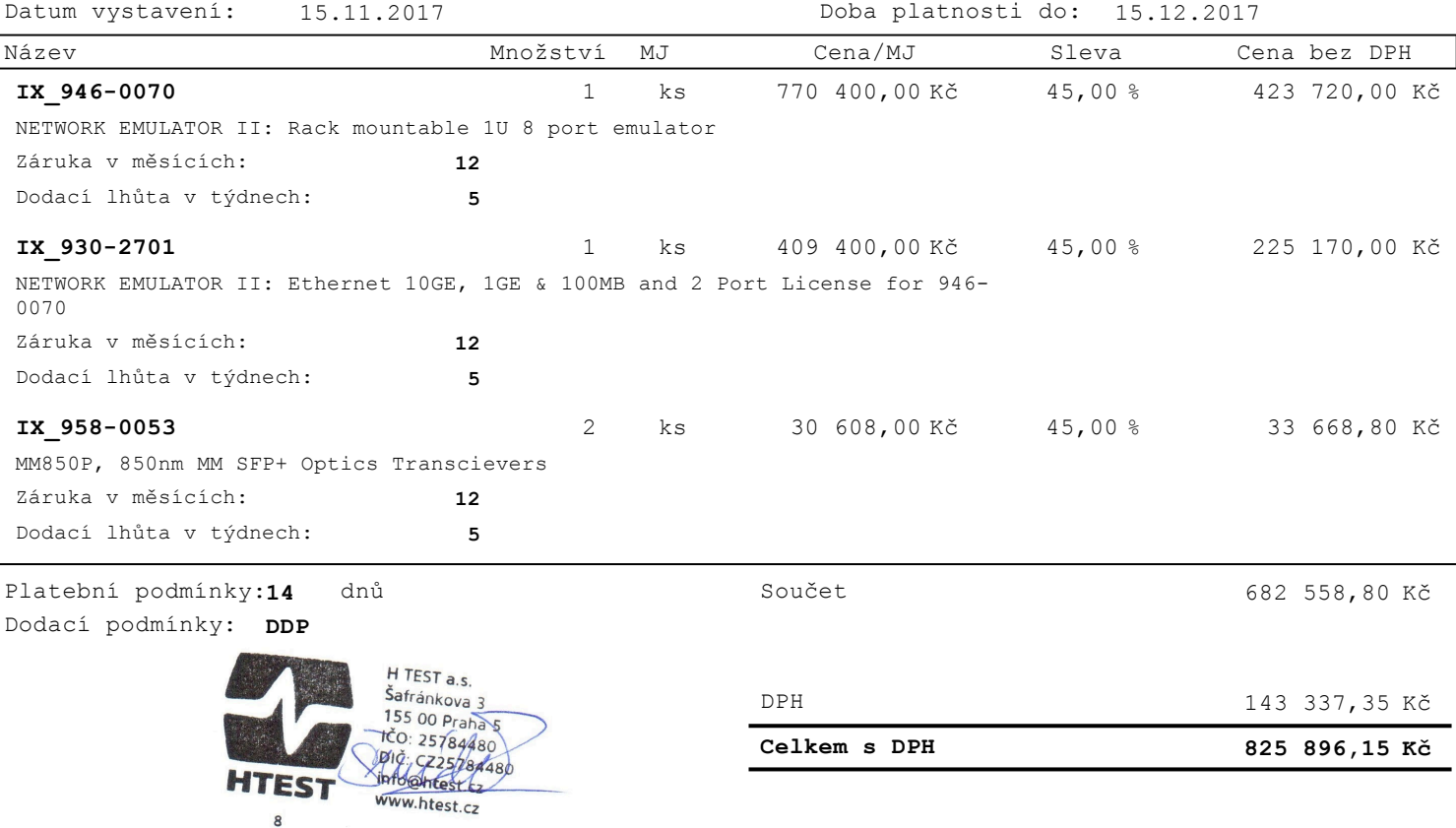

#### **Nabídkové ceny:**

Ceny uvedené v nabídce jsou platné, pokud společnost H TEST a.s. během doby platnosti nabídky obdrží závaznou objednávku. Dodávka zboží, u kterého je vyžadována exportní nebo importní licence, je vázána na udělení této licence.

#### **Podmínky prodeje:**

Tato nabídka je vystavena na základě obchodních a záručních podmínek společnosti H TEST a.s., které jsou její nedílnou součástí. Obchodní a záruční podmínky jsou k dispozici na www.htest.cz nebo na vyžádání.

Společnost H TEST a.s. je zapsána do OR vedeného Městským soudem v Praze, oddíl B, vložka 6041.

# **NETWORK EMULATOR II™— ETHERNET**

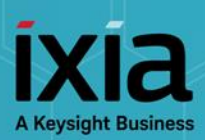

# DATA SHEET

### **10GE, 1GE, AND 100MBE ETHERNET IMPAIRMENT EMULATION**

# **PROBLEM: KNOWING HOW NETWORKS AND DEVICES WILL BEHAVE UNDER WORST-CASE CONDITIONS**

Effective testing requires a real-world environment that reproduces realistic network conditions and behavior. All software and hardware should be subjected to a realistic test environment prior to deployment.

# **SOLUTION: REAL-WORLD NETWORK IMPAIRMENT TESTING**

Network Emulator II is a precision test instrument for 10GE, 1GE, and 100MbE Ethernet impairment. The device allows users to accurately emulate the real network conditions that occur over live production LAN/WAN networks. By emulating realistic and worst-case network conditions in the lab, users can validate and test performance of new hardware, protocols, and applications to prevent failures in production networks. The Network Emulator II offers a rich feature-set to allow testing in a controlled lab environment with repeatable and predictable impairments. Network Emulator II enables user to:

- Test the effect of delay on the network and application performance
- Determine how applications will perform when distributed across data centers
- Test data center backup in a real-life environment
- Cause outage and degrade scenarios to trigger and validate fail-over protection
- Combine with IxNetwork, IxLoad, and BreakingPoint test systems to create a complete test environment that includes real-world impairments

### **HIGHLIGHTS**

**Emulate real-world networks in the lab**

- Enables validation, performance, and interoperability testing
- Test products and applications to characterize end user experience under real-world conditions
- Precisely reproduce and quickly resolve issues occurring in the field

#### **Key Features**

- 10GE / 1GE / 100MbE impairment emulation
- 8 Port FPGA hardware architecture allows 100% linerate performance
- Single hardware platform for both Ethernet and Fibre Channel
- Test mixed speeds at the same time with one device
- Flexible resource management

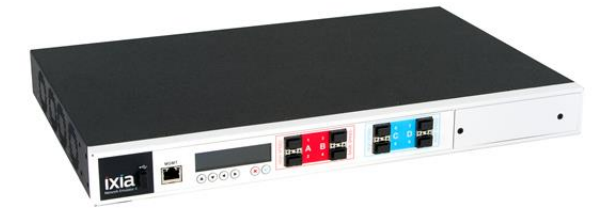

# DATA SHEET

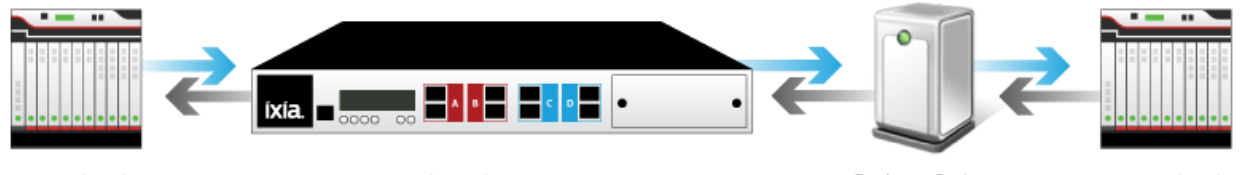

Generator / Analyzer **Test System** 

Inline Delay, Impairments

Device or System **Under Test** 

Generator / Analyzer **Test System** 

# **KEY FEATURES**

- Industry's highest port count Ethernet FPGA emulator with 8 Ethernet ports
- Supports 10GE, 1GE, and 100MbE Ethernet impairment
- FPGA hardware-based architecture provides maximum precision and accuracy
- Dual banks with 4 ports each and dedicated FPGA processors per bank ensures high performance
- Fibre Channel 16G, 8G, 4G, and 2G also supported with additional software licenses
- Flexible Resource Management enables allocation of resources as needed by allowing:
	- o Automatic or manual memory allocation
	- o Allocation of profiles
	- o Bandwidth flexibility in Ethernet mode, enabling 10G on 4 ports at line rate or 8 ports sharing bandwidth of 11G per bank
- Precisely emulates delays and impairment that exist in Ethernet networks
- Stresses systems with controlled bit errors and frame drops
- Dynamically increases impairments to test failure recovery mechanisms
- Transparent to any higher-layer L2/7 protocols
- Optical media physical layer clock transparency for SyncE support
- Test automation via RESTful Web API, allowing control by TCL and languages such as Python
- ETHERNET+ mode enables IP Fragmentation

### **PRIMARY USE CASES**

- Performance testing of critical applications over Ethernet with realistic network conditions and impairments
- Combine with IxNetwork, IxLoad, and BreakingPoint test systems to create a complete real world test environment
- Real-world interoperability and customer proof-of-concept (PoC) testing
- Corporate LAN/WAN emulation
- Business continuity and disaster recovery testing
- Server consolidation/migration
- Application cloud migration and storage extension
- Wireless/mobile delay and impairment simulation
- Satellite network delay emulation
- Reuse and build proprietary or standard-based Layer 2-7 protocol filter with the Customizable Filter Library
- Use corruption for precise functional and negative testing
- Cause outage and degrade scenarios triggering fail-over protection

# **NETWORK EMULATOR II SPECIFICATIONS**

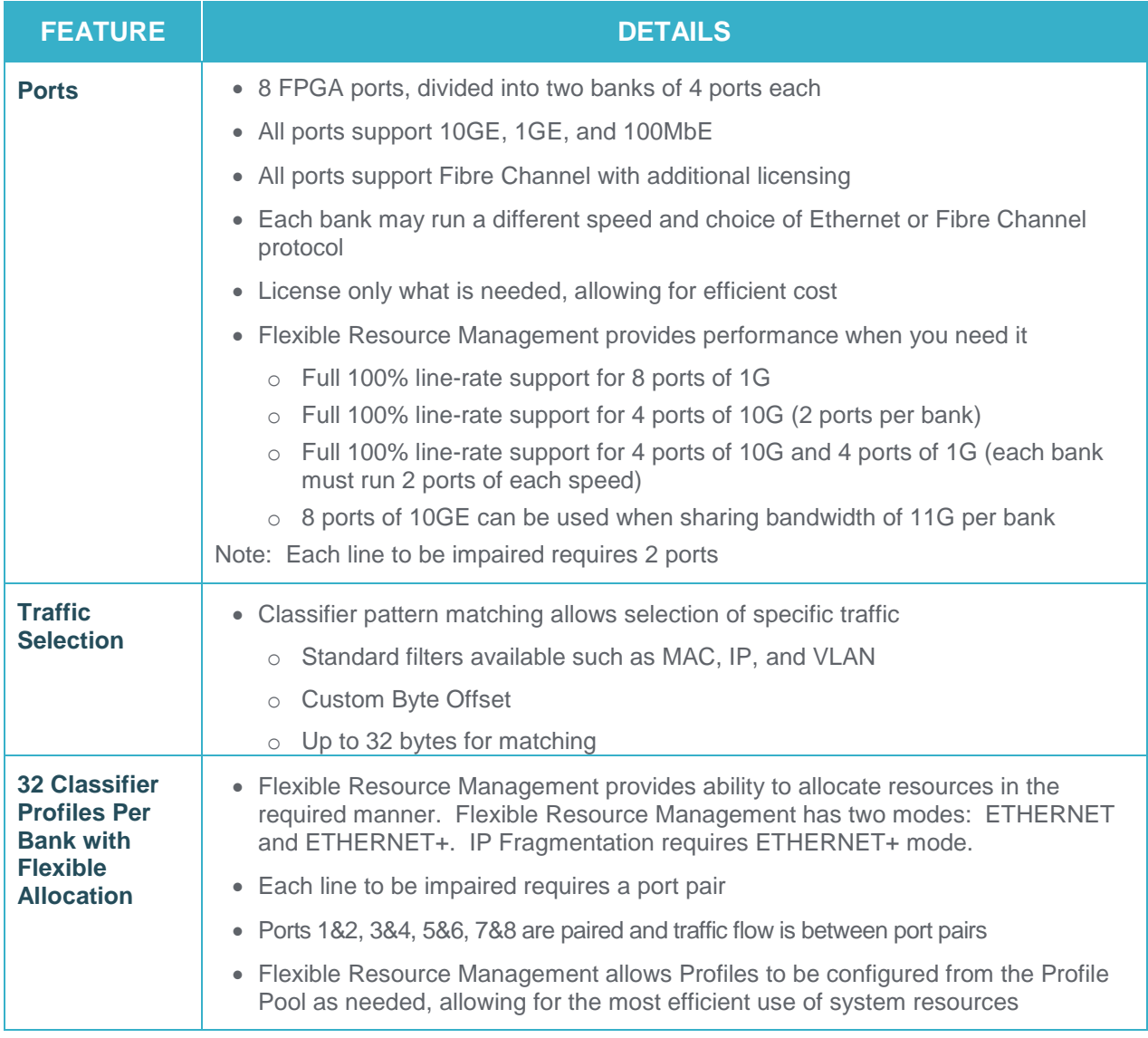

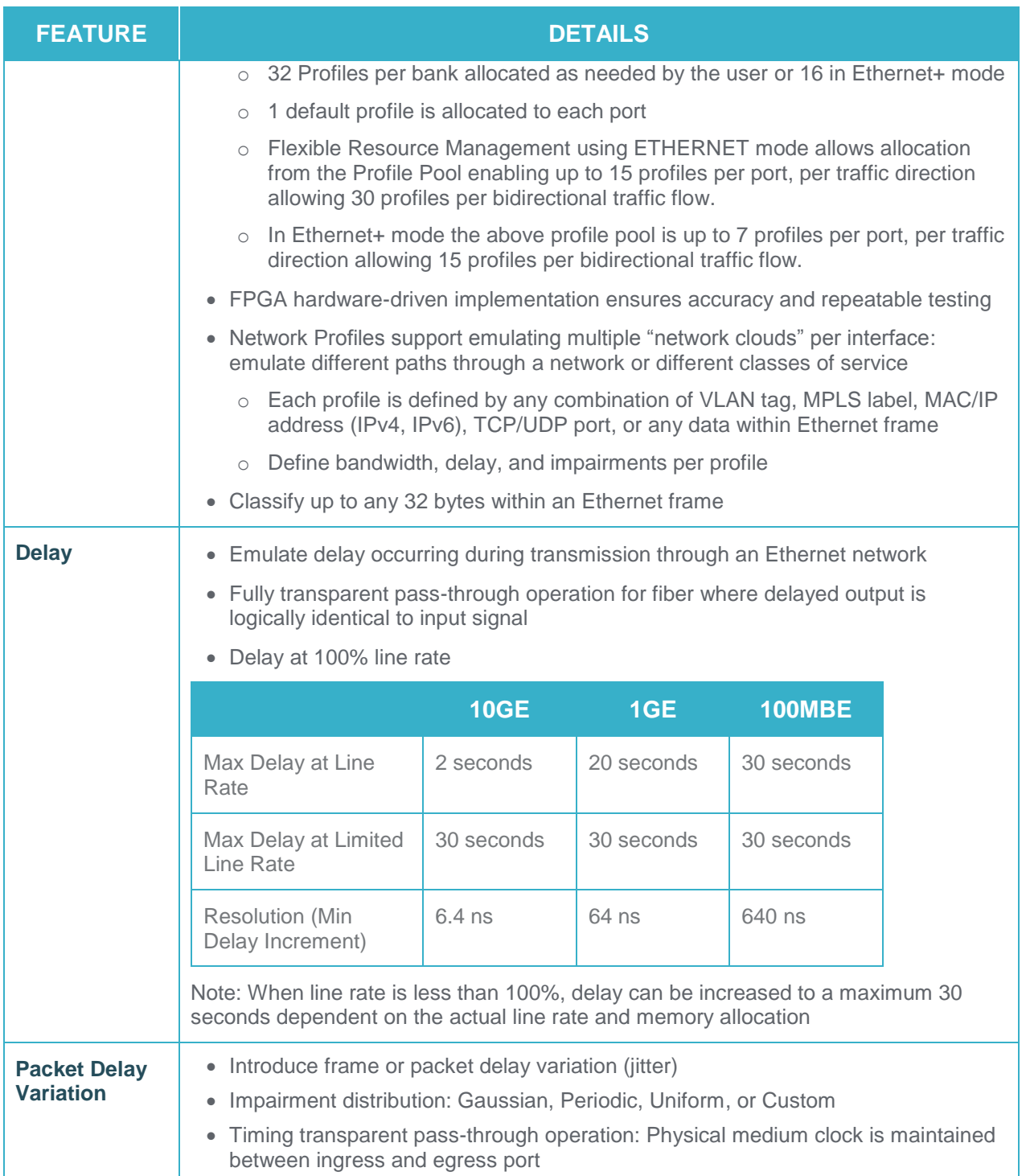

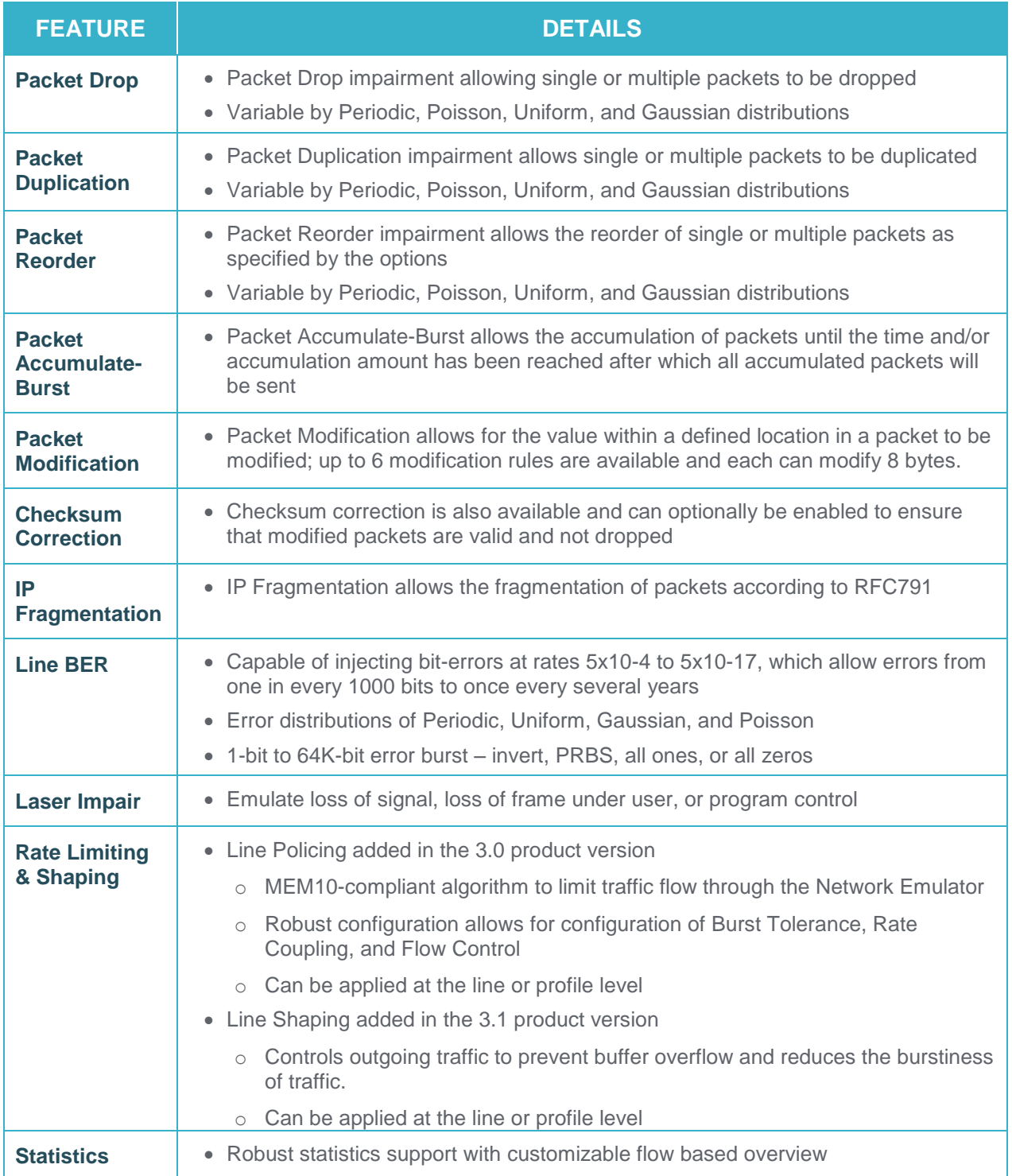

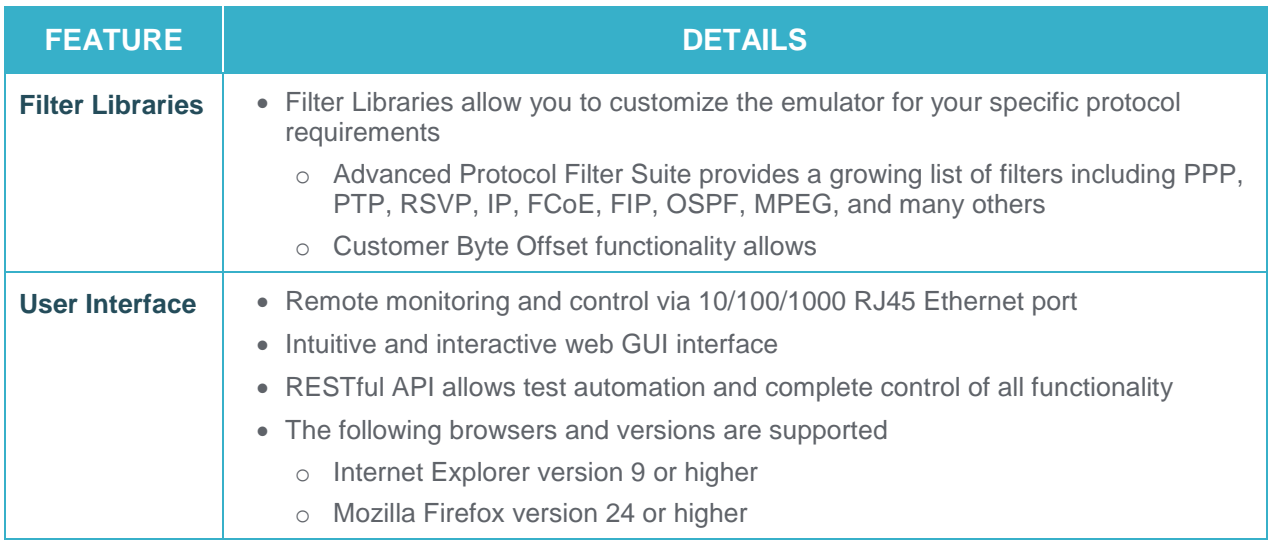

# **NETWORK EMULATOR II SYSTEM SPECIFICATIONS**

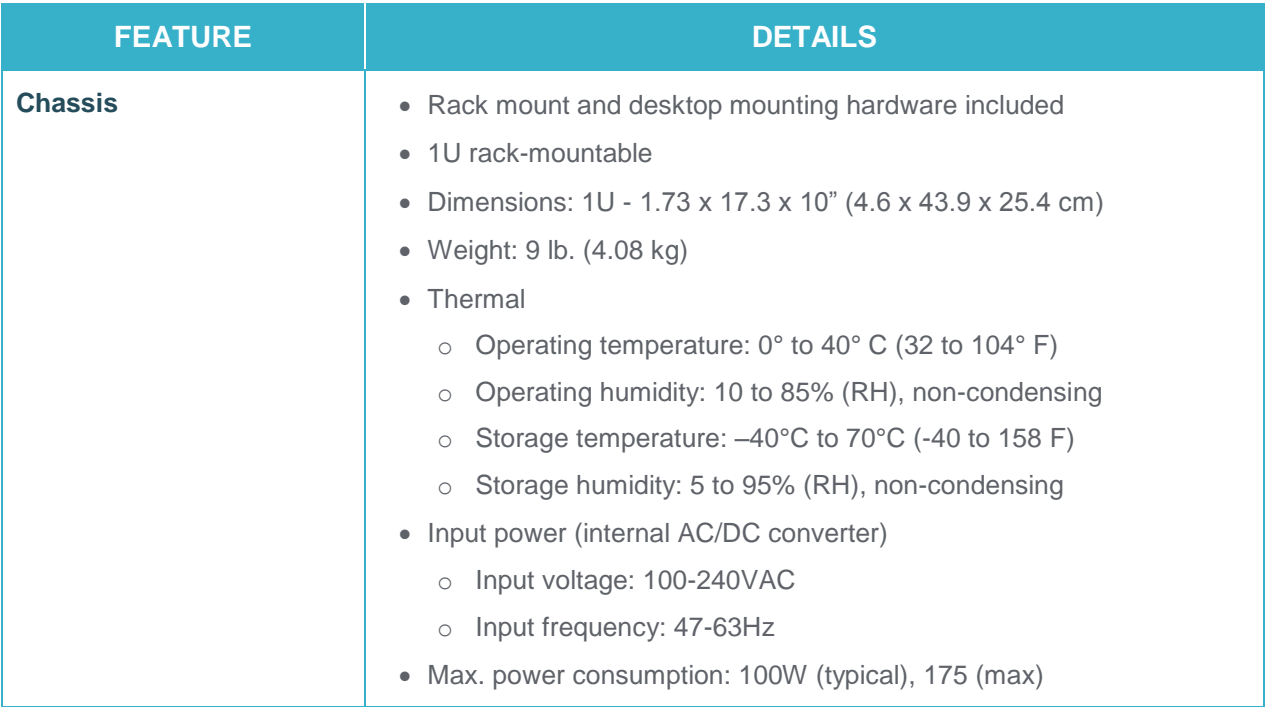

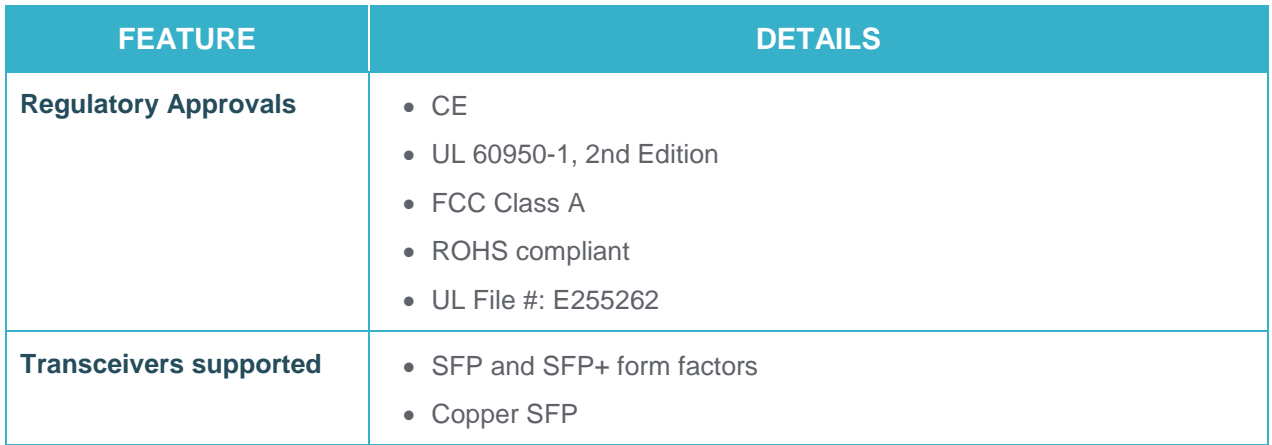

# **PRODUCT ORDERING INFORMATION**

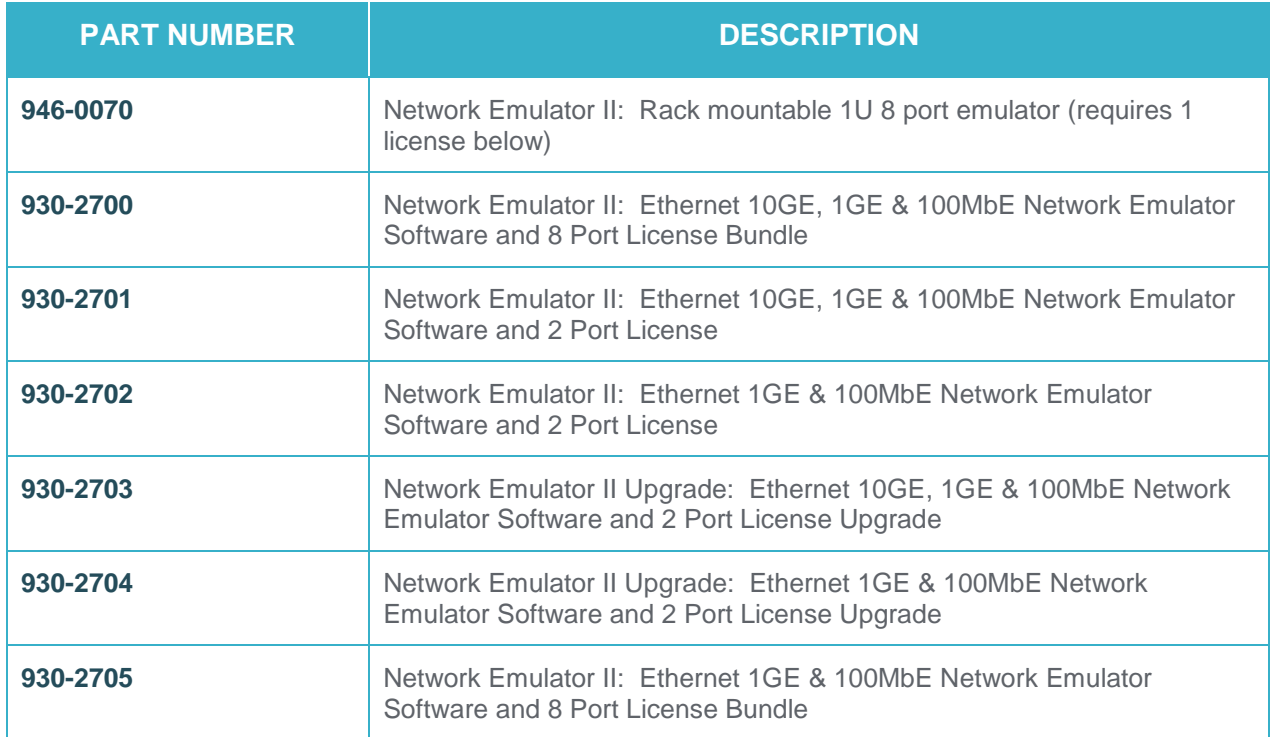

### SUPPORTED TRANSCEIVERS

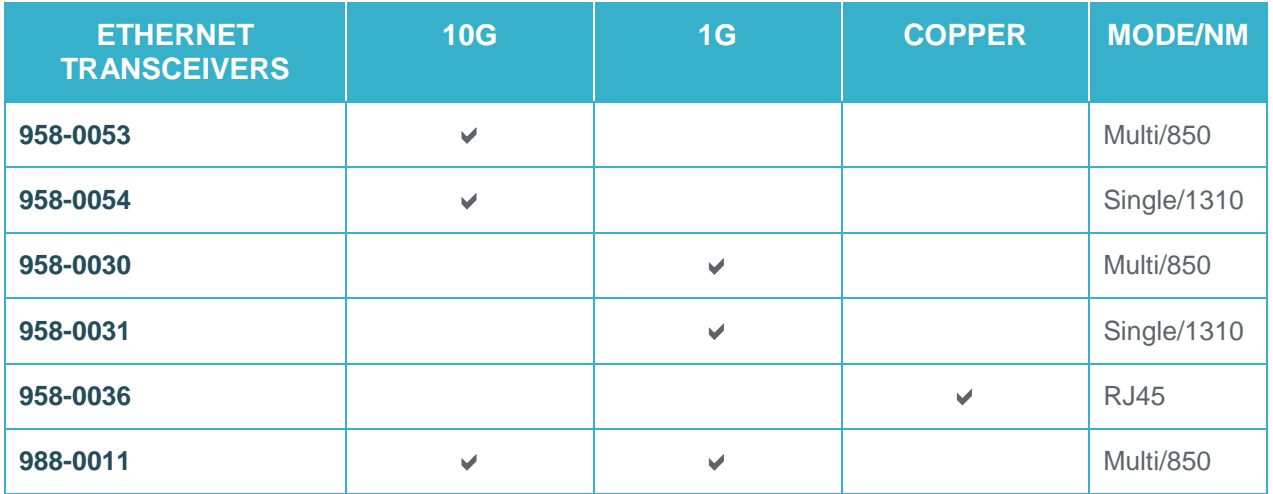

**IXIA WORLDWIDE** 26601 W. AGOURA ROAD CALABASAS, CA 91302

#### (TOLL FREE NORTH AMERICA)

1.877.367.4942 (OUTSIDE NORTH AMERICA) +1.818.871.1800 (FAX) 818.871.1805 www.ixiacom.com

#### **IXIA EUROPE**

CLARION HOUSE, NORREYS DRIVE MAIDENHEAD SL6 4FL UNITED KINGDOM

SALES +44.1628.408750 (FAX) +44.1628.639916

#### **IXIA ASIA PACIFIC**

101 THOMSON ROAD, #29-04/05 UNITED SQUARE, SINGAPORE 307591

SALES +65.6332.0125 (FAX) +65.6332.0127

#### **Keysight Technologies, 2017**

From ubik@cesnet.cz Mon Nov 13 15:16:54 2017 Date: Mon, 13 Nov 2017 15:16:54 From: Sven Ubik <ubik@cesnet.cz> To: info@htest.cz Subject: Poptavka na emulator charakteristik site

Dobrý den,

máme zájem pořídit emulátor charakteristik sítě a dovoluji si poslat Vám níže naši oficiální poptávku. Pokud můžete takové zařízení dodat, uvítáme Vaší nabídku.

Děkuji.

S pozdravem,

Sven Ubik

--------------------------------------------------

1. Název zakázky

Emulátor charakteristik sítě

2. Předmět plnění

Emulátor charakteristik sítě s následujícími vlastnostmi.

- emulace charakteristik sítě pro libovolný procházející síťový provoz mezi dvěma porty 1 Gbps a 10 Gbps (stačí přepínání mezi 1 Gbps a 10 Gbps, není potřeba současně)
- plně hardwarové zpracování paketů a propustnost 100% rychlosti linky
- samostatné zařízení nevyžadující externí PC k provozu
- možnost volby emulovaných charakteristik pro alespoň 16 samostatných tříd síťového provozu na základě filtrování podle hlaviček paketů na vrstvách L2 a L3
- nastavitelná emulace zpoždění do 2s pro porty 10 Gbps
- nastavitelná míra ztrátovosti paketů s periodickým, Poissonovým a Gaussovým rozložením
- nastavitelná míra změny zpoždění (jitter), změny pořadí paketů a duplikací paketů s periodickým a Gaussovým rozložením
- nastavitelné modifikace obsahu paketů
- nastavitelné vyrovnování datového toku (traffic shaping)
- možnost sledování statistik procházejícího provozu na úrovni paketů a bajtů

3. Místo plnění

CESNET, z.s.p.o. Zikova 4 160 00 Praha 6

4. Doba plnění

Do 5 týdnů od objednání.

5. Doba pro podání nabídky

Do 1 týdne od poptávky.

6. Záruční doba

1 rok od dodání.

7. Cena

Cenu prosíme v nabídce stanovit jako nejvýše přípustnou částku za plnění poptávky, včetně všech poplatků a veškerých dalších nákladů s plněním poptávky souvisejících.

Pro účely daně z přidané hodnoty bude místem plnění Česká republika. Pro dodavatele registrovaného k DPH v České republice platí: cena bude uvedena v Kč, EUR nebo USD ve struktuře: cena bez DPH, sazba DPH v %, cena s DPH.

Hodnocena bude cena v Kč bez DPH. Pro účely hodnocení bude cena uvedená v EUR nebo USD přepočtena oficiálním kurzem těchto měn, vyhlášeným Českou národní bankou (viz

http://www.cnb.cz/cs/financni\_trhy/devizovy\_trh/kurzy\_devizoveho\_trhu/denni\_kurz.jsp) ke dni konce lhůty pro podání nabídek.

8. Hodnocení

Nabídky splňující všechny požadavky budou hodnoceny na základě nabídkové ceny.

9. Kontakt:

CESNET, z.s.p.o., Zikova 4, 160 00 Praha 6

Kontaktní osoby:

Sven Ubik, ubik@cesnet.cz Martin Kolbe, kolbemar@cesnet.cz

Sdružení CESNET si vyhrazuje právo zrušit poptávku bez udání důvodu.